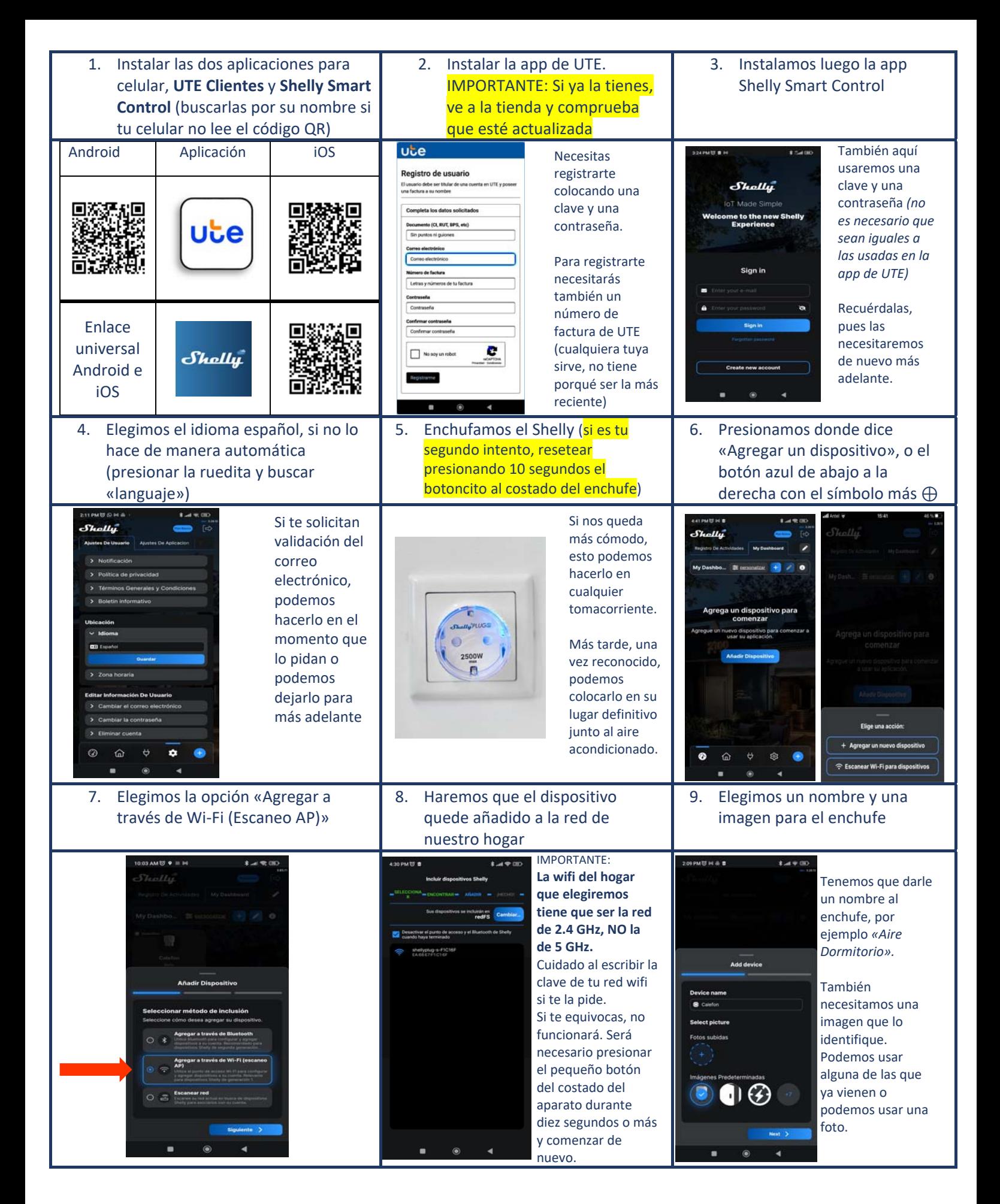

Ayuda e información adicional disponibles en **https://portal.ute.com.uy/modelo‐shelly‐s**

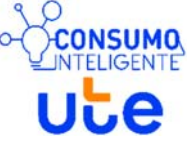

Por consultas: ConsumoInteligente@ute.com.uy

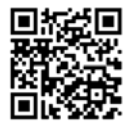

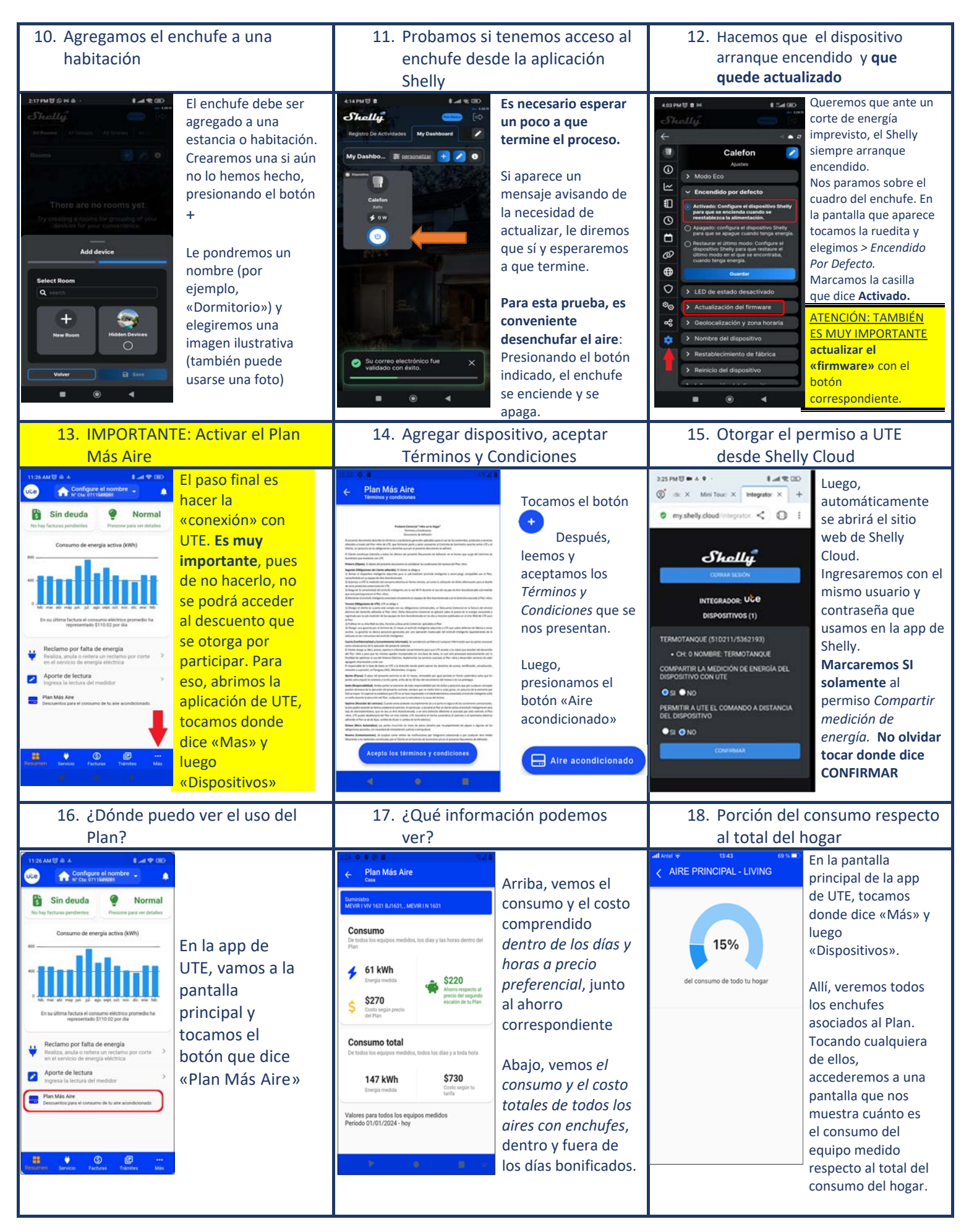

Ayuda e información adicional disponibles en **https://portal.ute.com.uy/modelo‐shelly‐s** Por consultas: ConsumoInteligente@ute.com.uy

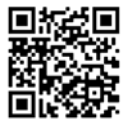